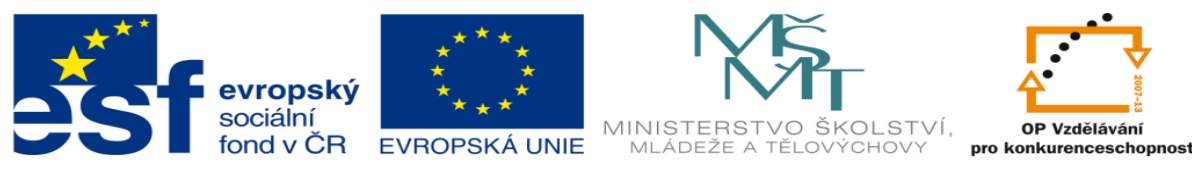

INVESTICE DO ROZVOJE VZDĚLÁVÁNÍ

# **DUM 11 téma: PLC řízení sekvenční – výklad**

#### **ze sady: 01 PLC technika**

#### **ze šablony: 02 Automatizační technika II**

#### **Určeno pro 3. ročník**

**vzdělávací obor: 26-41-M/01 Elektrotechnika ŠVP automatizační technika Vzdělávací oblast: odborné vzdělávání**

**Metodický list/anotace: viz. VY\_32\_INOVACE\_02111ml.pdf**

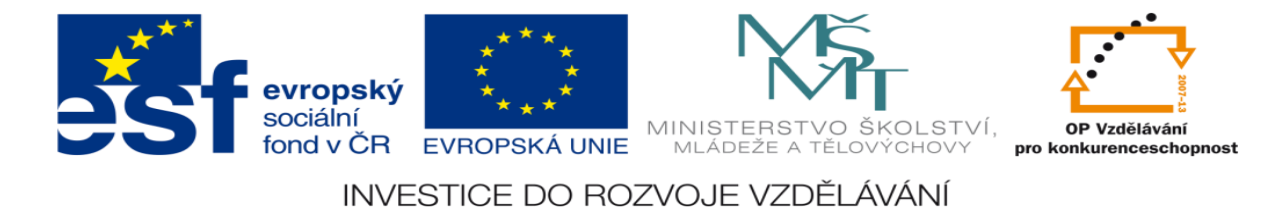

# **PLC SMLO – výklad**

# **Výklad bude realizován pomocí řešení vzorové úlohy**

### **Zadání vzorové úlohy:**

Navrhněte program pro ovládání hydraulického lisu. Obsluha vloží polotvar (plech) ze zásobníku do zápustky lisu. Po zmáčknutí ovladače start bez aretace lis sjede dolů a vylisuje výrobek. Jakmile tlakový senzor sp signalizuje, že je vylisováno, jede automaticky nahoru. Po najetí na koncový doraz K1 se beran lisu zastavý a obsluha ručně odloží výrobek do kontejneru. Počáteční stav: lis je v horní krajní poloze

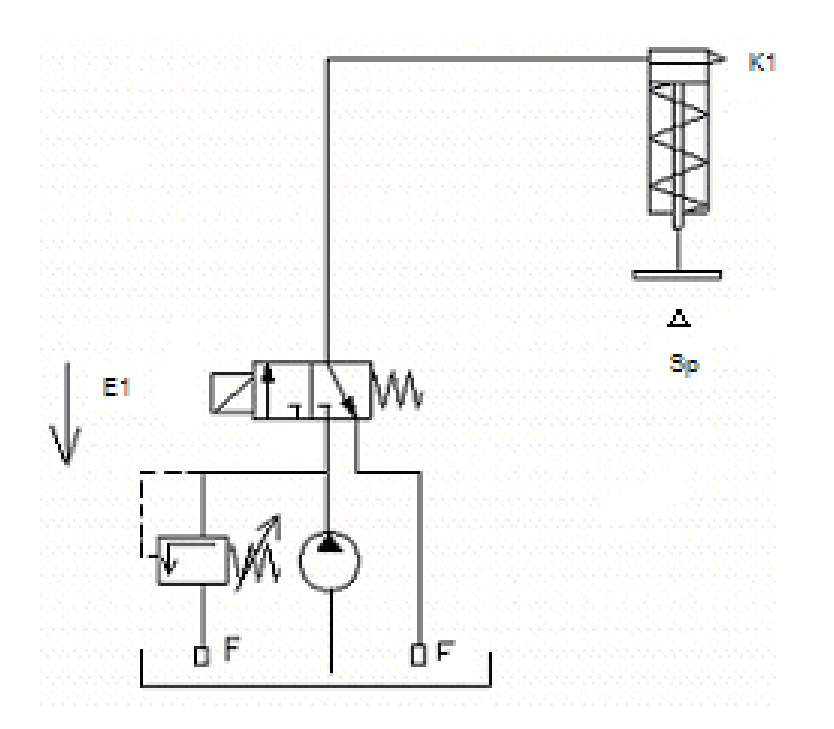

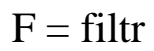

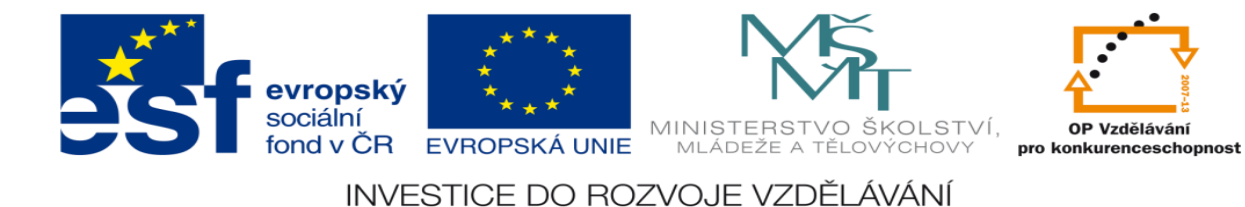

# **Úkoly:**

- 1. Určete počet vstupů a výstupů
- 2. Přiřaďte jim logické hodnoty (0 nebo 1)
- 3. Nakreslete elektrické schéma
- 4. Navrhněte stavovou tabulku
- 5. Určete typy logických funkcí
- 6. Nakreslete obecné blokové schéma logického obvodu
- 7. Nakreslete pravdivostní tabulku k sekvenčním funkcím
- 8. Navrhněte logické funkce
- 9. Tyto funkce minimalizujte
- 10. Navrhněte v prostředí XPRO program pro ovládání těchto funkcí
- 11. Ze stavové tabulky určete Set a Res logických funkcí
- 12. Navrhněte program pro realizaci Setu a Resetu XPRO
- 13. Aktivujte PLC a vyzkoušejte všechny navržené programy

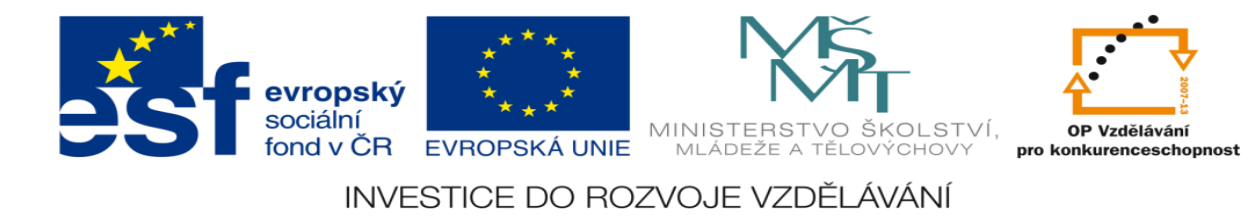

# **Vypracování:**

# **1. Určete počet vstupů a výstupů**

3vstupy:koncový doraz K1, tlakový senzor Sp, tlačítko Start - S

1výstup: elektromagnet - E1

# **2. Přiřaďte jim logické hodnoty (0 nebo 1)**

- E1=1 Lis jede dolů nebo je v dolní krajní poloze
- E1=0 Lis jede nahoru nebo je v horní krajní poloze
- K1=1 Lis je v horní krajní poloze
- K1=0 Lis není v horní krajní poloze
- Sp = 1 byl vytvořen tlak nutný pro vylisování
- Sp = 0 nebyl vytvořen tlak nutný pro vylisování
- S = 1 tlačítko bez aretace je sepnuto
- S = 0 tlačítko bez aretace není sepnuto

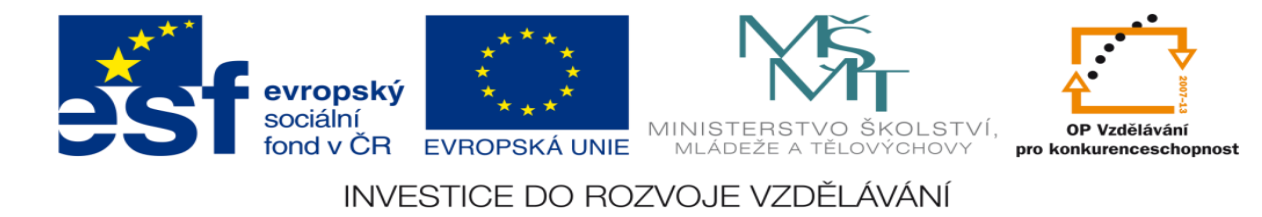

# **3. Nakreslete elektrické schéma**

¨

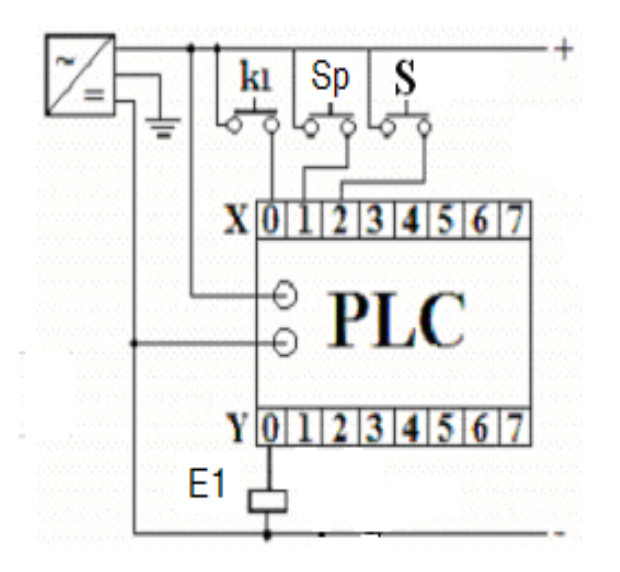

# **4. Navrhněte stavovou tabulku**

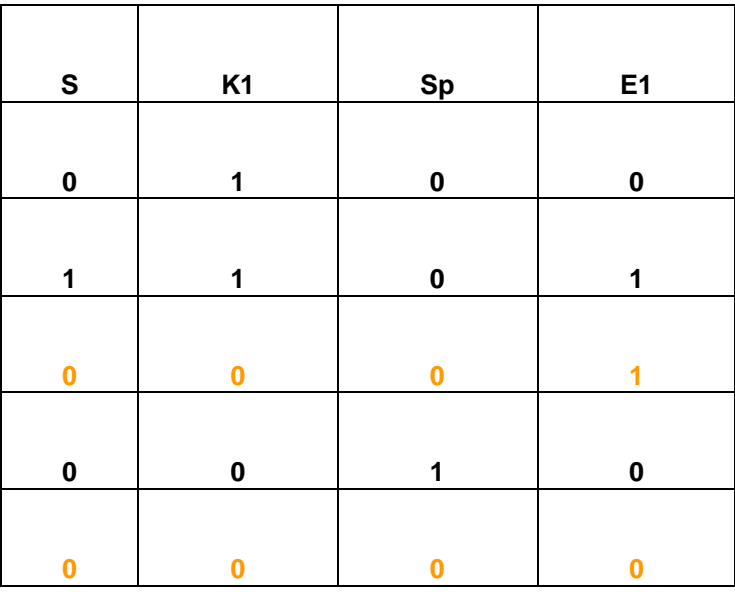

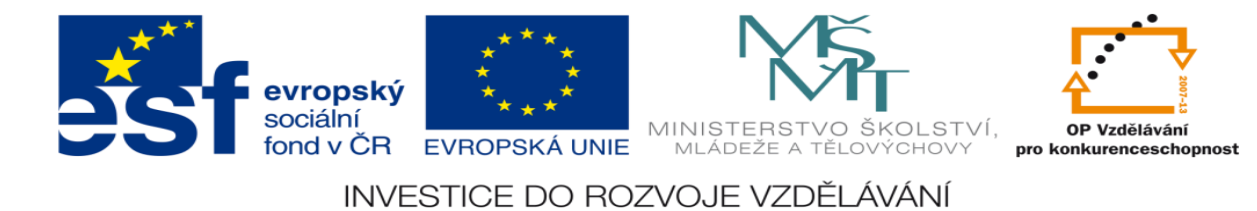

# **5. Určete typy logických funkcí**

Sekvenční logický obvod

E1=Sekvenční funkce - má sporný řádek – červeně zvýrazněn

# **6. Nakreslete obecné blokové schéma logického obvodu**

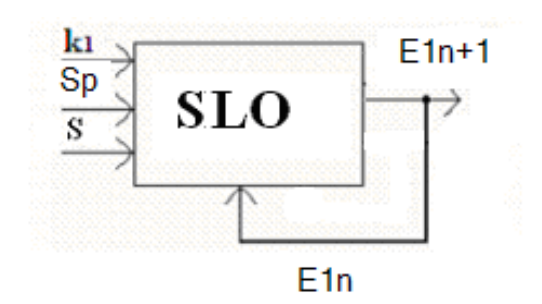

#### **7. Nakreslete pravdivostní tabulku, E1n = vnitřní signál**

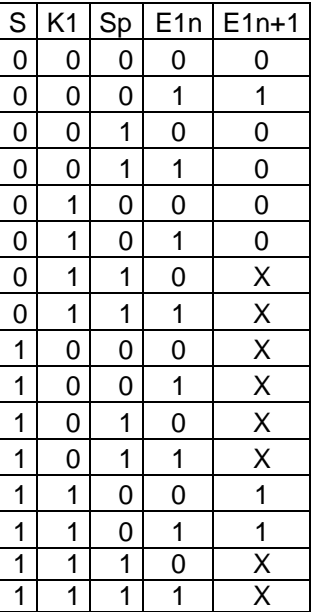

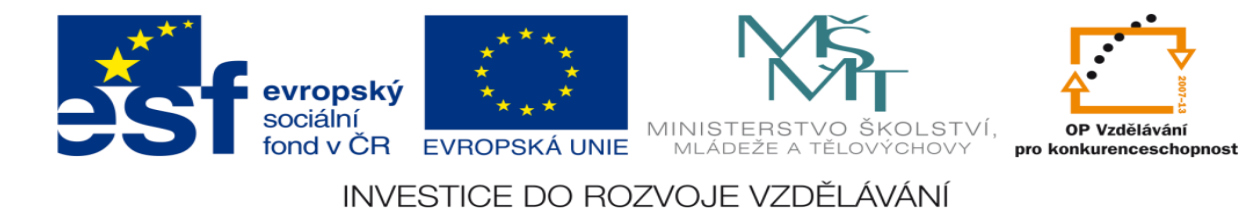

### **8. Navrhněte logické funkce**

```
Velké písmeno=negace
```
 $e1n+1 = s*k1*Sp*E1n+s*k1*Sp*e1n+S*K1*Sp*e1n$ 

# **9. Tyto funkce minimalizujte**

 $e1n+1 = s*k1*Sp*E1n+s*k1*Sp*e1n+S*K1*Sp*e1n =$  $s*k1*Sp*(E1n+e1n) + S*K1*Sp*e1n$ 

 $e1n+1 = s*k1*Sp+S*K1*Sp*e1n$ 

# **10. Navrhněte program v prostředí XPRO pro ovládání těchto funkcí**

;zacatek\_programu

#program dundr

#unit 0, 0, digin8out8, X0, Y0, on

;definice vstupu

#def K1 X0.0

#def Sp X0.1

#def SS X0.2

;definice vystupu

#def E1 Y0.0

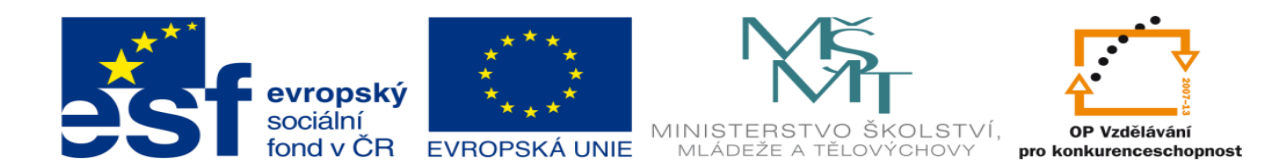

INVESTICE DO ROZVOJE VZDĚLÁVÁNÍ

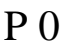

- LD SS
- AND K1
- ANC Sp
- LDC SS
- ANC K1
- ANC Sp
- AND E1
- OR
- WR E1
- $E<sub>0</sub>$

#### **11. Ze stavové tabulky určete Sety a Resety logických funkcí**

set e1 =  $s*k1*Sp$  res e1 =  $S*k1*Sp+S*K1*sp$ 

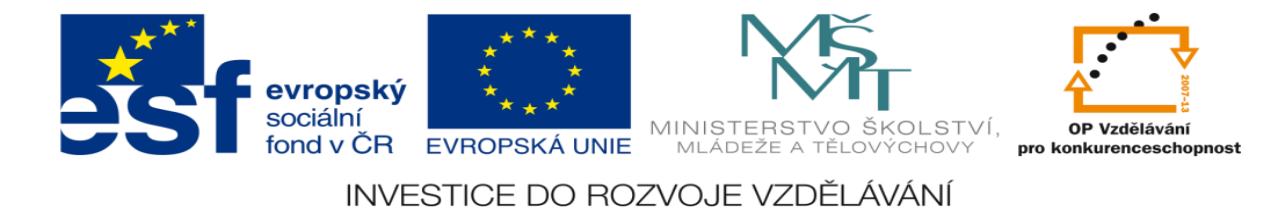

# **12. Navrhněte program pro realizaci Setu a Resetu XPRO**

;zacatek\_programu

#program Dundr

#unit 0, 0, digin8out8, X0, Y0, on

;definice vstupu

#def K1 X0.0

#def Sp X0.1

#def SS X0.2

;definice vystupu

#def E1 Y0.0

 $P<sub>0</sub>$ 

LD SS

AND K1

ANC Sp

SET E1

LDC SS

AND K1

Ing. Dundr Miroslav DUM11 - **strana 9** 20. srpen 2012

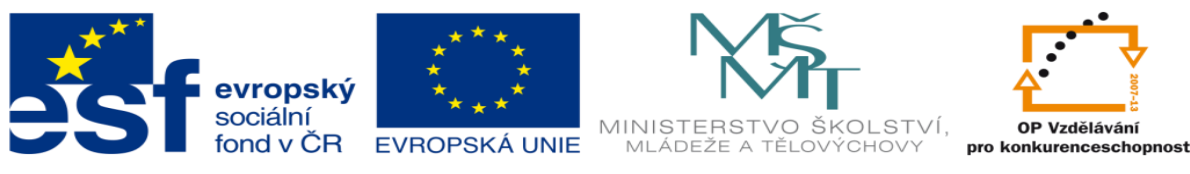

INVESTICE DO ROZVOJE VZDĚLÁVÁNÍ

ANC Sp

LDC SS

ANC K1

AND Sp

OR

RES E1

 $E<sub>0</sub>$ 

# **13. Aktivujte PLC a vyzkoušejte všechny navržené programy**

Následuje praktická ukázka v hodinách programovatelných automatů

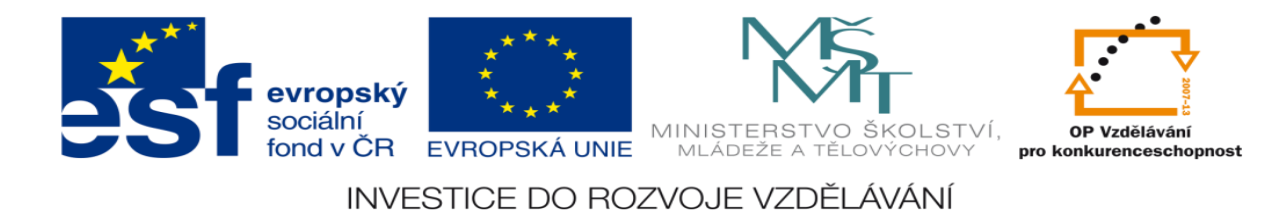

### **LITERATURA:**

Branislav Lacko, Ladislav Maixner, Pavel Beneš, Ladislav Šmejkal: Automatizace a automatizační technika I.,Computer Press Praha , 2000

Zdeněk Brýdl, Rudolf Voráček, Luděk Kohout, Ladislav Šmejkal : Automatizace a automatizační technika II.,Computer Press Praha , 2005

Chlebný: Automatizace a automatizační technika III.,Computer Press Praha , 2009

Karel Svoboda, Miloš Lauer, František Oplatek, Ladislav Šmejkal: Automatizace a automatizační technika IV.,Computer Press Praha , 2000

A.Maršík, M.Kubičík: Automatizace, SNTL Praha, 1980

Ladislav Šmejkal: PLC a automatizace 1. a 2. díl, BEN Praha, 2008

Řízení a regulace pro strojírenství a mechatroniku: Dietmar Schmid a kol. , Europa-Sobotáles Praha, 2005

Průmyslová elektronika a informační technologie: Heinz Haberle a kol., Europa-Sobotáles Praha, 2003